Comment créer mon compte Elyco / Educonnect Parent ? (**Si je n'ai pas d'identifiants**)

## Accéder à l'adresse **https://educonnect.education.gouv.fr/**

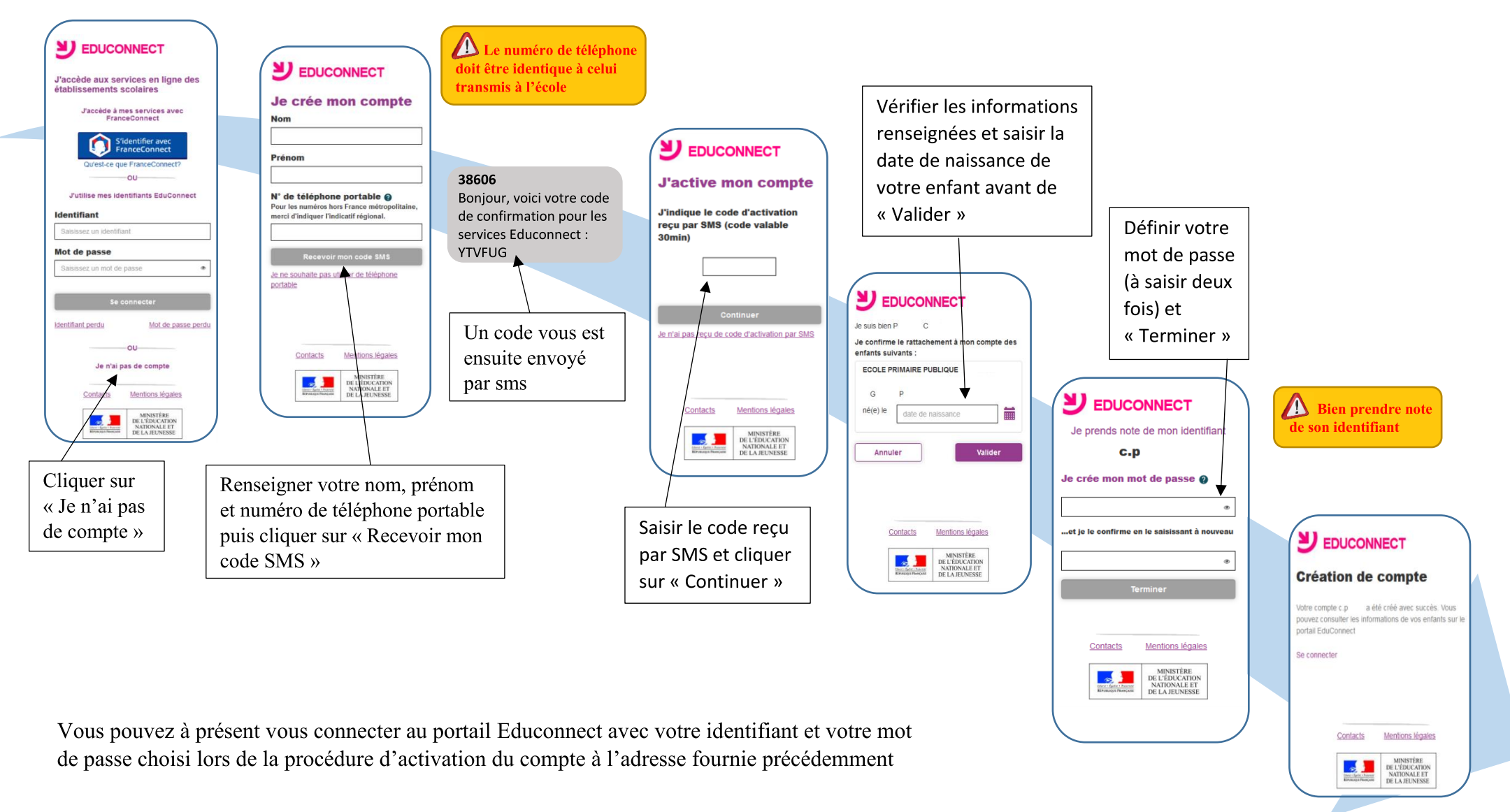